# MD5 SHA Checksum Utility Pro Download

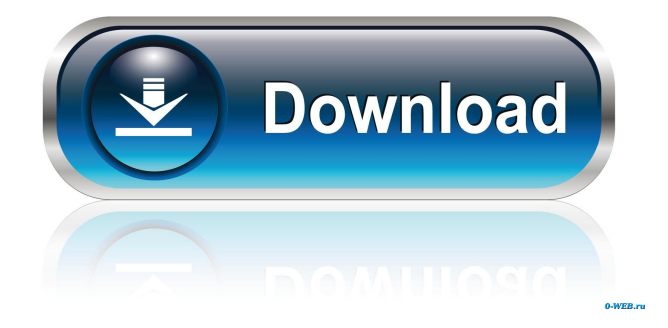

**MD5 SHA Checksum Utility Pro Crack Download For Windows**

**MD5 SHA Checksum Utility Pro Activation Code**

81e310abbf

#### **MD5 SHA Checksum Utility Pro Crack [2022-Latest]**

#### **What's New In MD5 SHA Checksum Utility Pro?**

The state of every file is dictated by a unique code, which can be interpreted under several types. This code is called checksum, and with the help of applications like MD5 & SHA Checksum Utility Pro you can easily identify it for files, and even compare it to an existing one in order to check integrity. Generate multiple checksum codes It takes little time and effort to get the application installed on your computer. Just check if.NET Framework is on the computer you want to use it on, because it's a mandatory component for functionality. The application doesn't target a specific kind of file, giving you the possibility to load anything of interest. What's more, it supports code of various algorithms, such as CRC32, MD5, SHA-1, SHA-256, SHA-384, and SHA-512, for more chances of success. Batch processing, and context menu integration Once a file loads, all fields get filled in in the blink of an eye, letting you grab the one of interest. Sure enough, you can check only specific checksums before loading the file. A press of a button is enough to copy the code of interest, but there's also the option to have them all sent to your clipboard. Another component can be used in order to obtain codes of multiple files at a time. This operation simply requires you to point at a specific folder, and choosing the code of interest. All results are shown in a table, info which can be saved to file to skip you the effort of using the clipboard, and external editors. You don't necessarily have to keep the main window up to use the application. With the help of a dedicated option, it gets integrated in the context menu to be launched directly for a file. There's also a built-in verifier to check an existing code against generated ones. On an ending note Taking everything into consideration, we can say that MD5 & SHA Checksum Utility Pro manages to live up to expectations, letting you generate the hash code for any kind of file, under multiple types. Simple visuals make it easy to work with, while context menu integration adds a great deal of flexibility. MD5 &

SHA Checksum Utility Pro Description: 3D Art Design Studio X, has all the tools you need to create amazing 3D models, such as full resolution renderings, animation, and texture setups. It is a complete 3D model and animation software, which helps you create incredible 3D models and animations, and make them look incredible with tons of animations and interactive features. The program comes with a library of... 3D Art Design Studio X 3D Art Design Studio X has all the tools you need to create amazing 3D

### **System Requirements For MD5 SHA Checksum Utility Pro:**

CPU: Intel Core 2 Quad CPU Memory: 3 GB RAM Storage: 30 GB available space OS: Microsoft Windows 7 (64-bit) or later In order to install Unigine, please make sure your computer meets the minimum requirements. Minimum requirements: OS: Windows 7 or later Memory: 2 GB RAM Storage: 20 GB available space Please note: The minimum requirements listed above are the absolute minimal requirements in order to play Unigine at high settings

## Related links:

<http://texocommunications.com/wp-content/uploads/2022/06/Tartube.pdf> <https://mskprotect24.de/wp-content/uploads/2022/06/letimych.pdf> <http://mysteriesoftheunknown.com/wp-content/uploads/2022/06/TSMsg.pdf> <https://captainseduction.fr/wp-content/uploads/2022/06/vitaphil.pdf> [https://omidsoltani.ir/wp-content/uploads/2022/06/JSON\\_Viewer.pdf](https://omidsoltani.ir/wp-content/uploads/2022/06/JSON_Viewer.pdf) [https://anticonuovo.com/wp-content/uploads/2022/06/CUDA\\_SDK.pdf](https://anticonuovo.com/wp-content/uploads/2022/06/CUDA_SDK.pdf) [http://hotelthequeen.it/wp-content/uploads/2022/06/FireStorm\\_DAO.pdf](http://hotelthequeen.it/wp-content/uploads/2022/06/FireStorm_DAO.pdf) <https://waitgarden.com/wp-content/uploads/2022/06/ignmeyr.pdf> [https://aliffer.com/wp-content/uploads/2022/06/Significant\\_Digit\\_Calculator.pdf](https://aliffer.com/wp-content/uploads/2022/06/Significant_Digit_Calculator.pdf) <https://worldlawalliance.com/wp-content/uploads/2022/06/IRISCompressor.pdf>